# Automated Program Analysis for Smart Contracts

Valentin Wüstholz (ConsenSys Diligence/MythX)

#### What are smart contracts?

- Programs managing accounts on a blockchain
- Main purpose: can replace trusted third party
- Examples: games, auctions, asset management

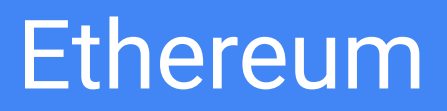

- Blockchain launched in 2015
- Two types of accounts with unique address:
	- Users
	- Contracts (incl. code and persistent storage)
- Introduces support for expressive smart contracts
- Uses VM to execute bytecode of contracts
- High-level languages that compile to EVM bytecode: Solidity, Vyper, ...

#### Execution Model

sender, args, block  $:= *, *, *, *$ 

c := create\_contract(sender, args, block) // creation transaction while  $\star$  {

```
sender, args, block := *, *, * // subsequent transaction
```

```
assume valid_block(block) // e.g., block number increases
```
c.invoke(sender, args, block)

}

#### Some Challenges

● ...

- Unbounded number of paths
- Unbounded number of users
- Cryptographic operations (e.g., hashing)
- Modeling of persistent storage (unbounded map)
- **Limited control over execution order**

**Realization: difficult to support in single analyzer** 

#### Our solution: MythX analysis service

- Integrates multiple analysis components:
	- **Mythril**: symbolic execution
	- **Harvey**: greybox fuzzing
	- **Maru**: light-weight static analysis and linting
- More than 3 Million analyzed contracts in 2019
- More than 100'000 issues
- Easy to integrate in client tools

#### MythX Demo

#### Overview of remaining talk

- 1. Harvey greybox fuzzer
- 2. Targeted fuzzing using static lookahead analysis

## Harvey Greybox Fuzzer

Joint work with Maria Christakis (MPI-SWS)

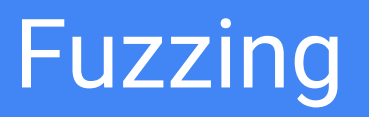

- Used for automated test generation
- Wide range of techniques:
	- Blackbox: QuickCheck, ...
	- Greybox: AFL, libfuzzer, ...
	- Whitebox (AKA dynamic symbolic execution): SAGE, Cute, KLEE, …
- Come with different effectiveness-efficiency tradeoffs

### Blackbox fuzzing

- 1. Generate random input:
	- based on input type
	- based on input specification (e.g., grammar)
	- based on mutations of seed file(s)
- 2. Run input and check for crash or property violation

#### **Typically high efficiency, but low effectiveness**

### Whitebox fuzzing

- 1. Run input and check for crash or property violation
- 2. Collect path constraint
- 3. Flip a branch to explore a new path
- 4. Solve constraints to generate corresponding input

**Typically low efficiency, but high effectiveness**

## Greybox fuzzing

- 1. Generate random input (typically by mutating existing one)
- 2. Run input and check for crash or property violation
- 3. Add to queue if new path is explored (light-weight instrumentation)

**Typically medium efficiency and medium effectiveness**

#### Greybox fuzzing algorithm

```
TS := run_seed_inputs(P, S)
```

```
while (not interrupted) {
```
}

```
i := select\_input(TS); e := assign\_energy(i)while (0 < e) {
f := fuzz_input(i); pid := run_input(P, f)if pid not in TS { TS[pid] := f } e := e - 1}
```
#### Path identifiers

- Naive solution: hash program locations along execution
- Issue: not efficient and too many paths
- Harvey takes inspiration from AFL:
	- Count basic block transitions using large array
	- $\circ$  Hash the (log<sub>2</sub>) counts in the array

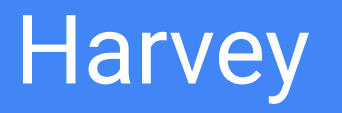

- Greybox fuzzer for the Ethereum Virtual Machine (EVM)
- Under development since September 2017
- Acquired by ConsenSys in 2018 and now part of MythX
- Initially: apply greybox fuzzing to transaction sequences
- Several novel extensions:
	- Input prediction technique
	- Demand-driven sequence fuzzing

#### Challenge 1: narrow checks

}

function Bar(int256 a, int256 b, int256 c) returns (int256) { int256  $d = b + c$ ; if  $(d < 1)$  { if  $(b < 3)$  { return 1; } if (a == 42) { return  $2\ge$ return 3; } else { if (c < 42) { return 4; } return 5; } Almost impossible to reach by random mutations Addressed by input prediction technique

#### Challenge 2: deep vulnerabilities

contract Foo {

}

int256 private x;

int256 private y;

function Bar() public {  $assert(x := 42)$ ; }

function SetY(int256 ny) public {  $y = ny$ ; }

```
 function IncX() public { x++; }
```

```
function CopyY() public \{ x = y; \}
```
Addressed by demand-driven fuzzing

Requires multiple

transactions/calls to trigger

#### Input prediction: key idea

- Make greybox fuzzing slightly "whiter"
- Approach: instrument program to record branch distance trace
- Branch distance: how far is the execution from "flipping" the branch

#### Branch distance: example

function Bar(int256 a, int256 b, int256 c) public returns (int256) {

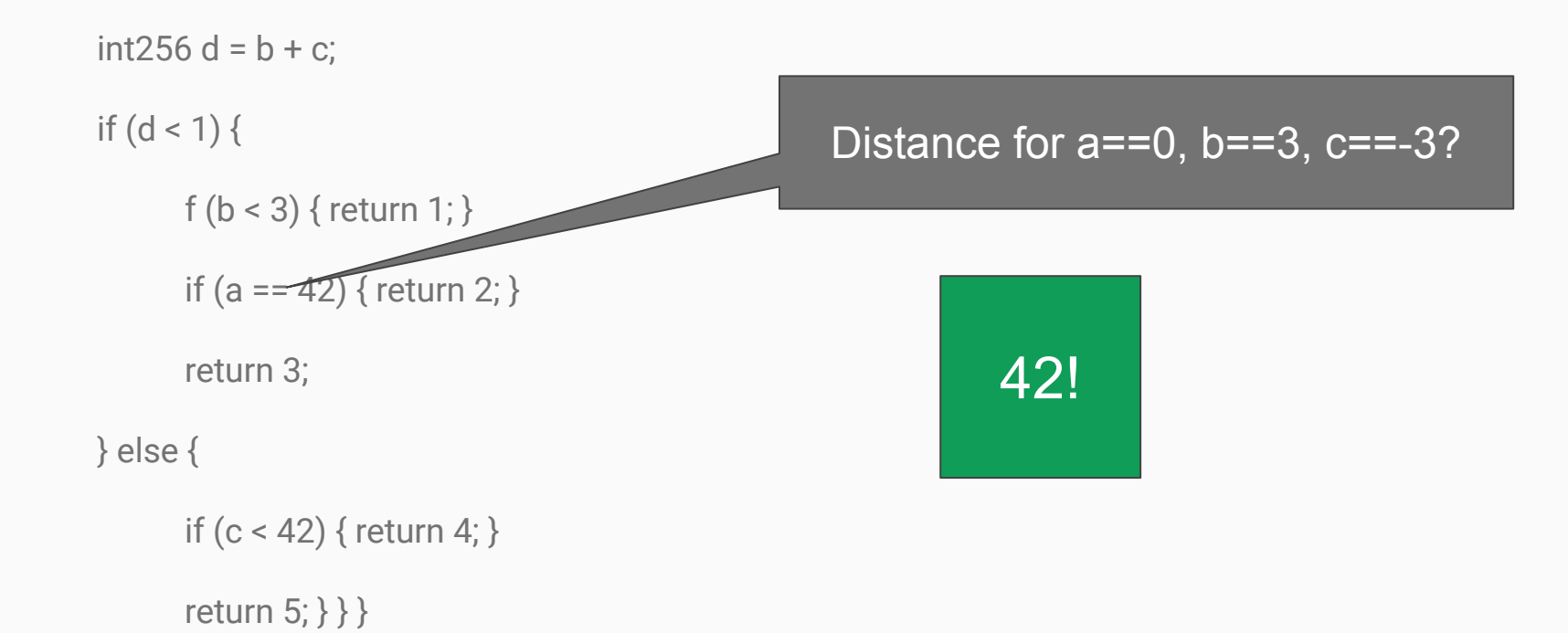

#### Branch distance: example after fuzzing

function Bar(int256 a, int256 b, int256 c) public returns (int256) {

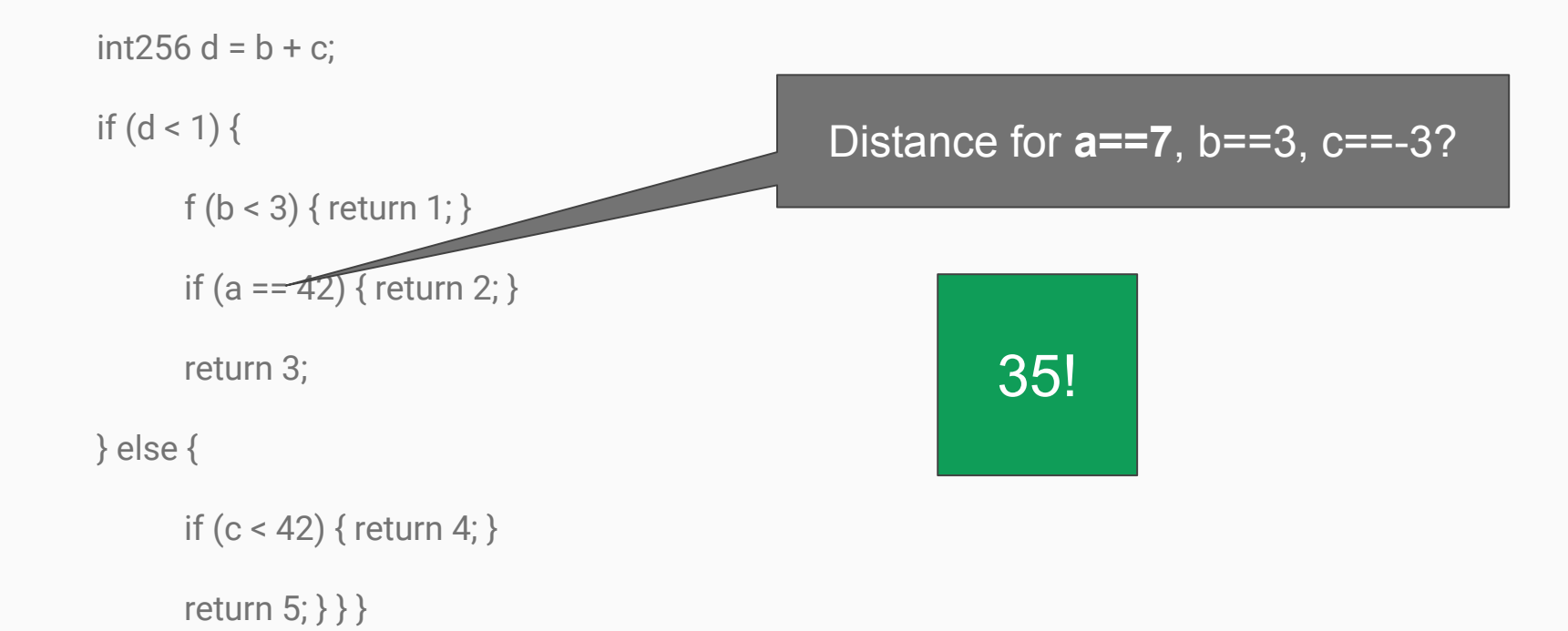

#### Can we learn something interesting?

- Argument a taints the branch
- What a' should we try next?
	- $\circ$  What value a' makes  $f(a') = 0$ ?
	- Sounds familiar? Essentially root-finding!

#### Secant Method

- For iteratively finding roots
- No derivatives needed

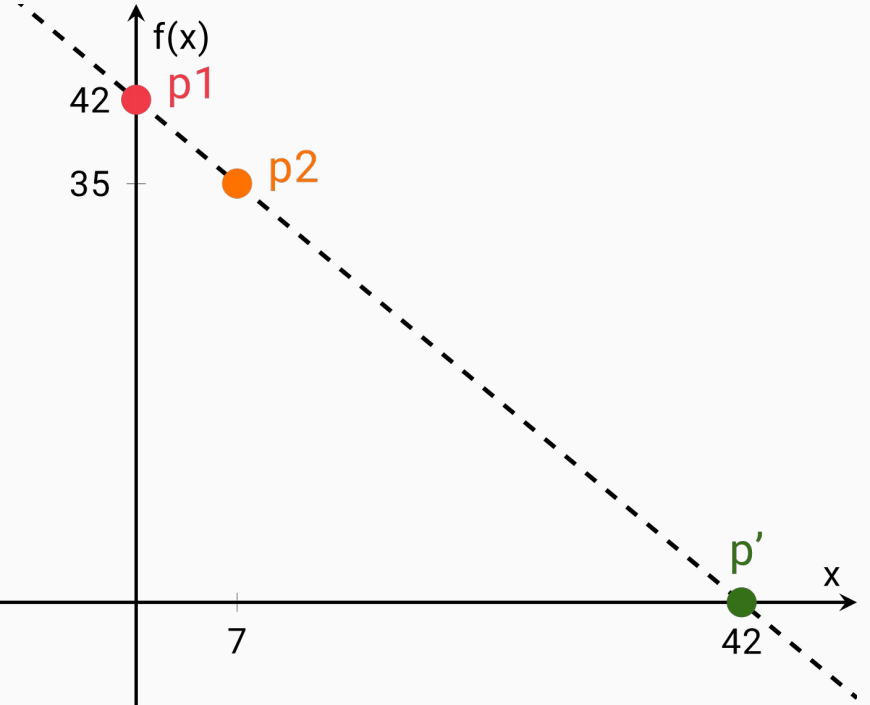

#### What if distance function isn't linear?

- Apply iteratively!
- Works for non-linear conditions, e.g.,  $x^{**}4 + x^{**}2 =$  == ...
- Fun fact: one step is often enough

#### Effectiveness of input prediction

- Finds bugs orders of magnitude faster  $(\sim 5x)$
- Increases coverage significantly (up to 3x)

#### Demand-driven fuzzing: key idea

- Fuzzing long transaction sequences is expensive:
	- More inputs to fuzz
	- Longer execution
	- Number of paths grows exponentially
- **Idea**: don't do it unless it may improve coverage

#### Coverage of what?

- Issue with considering a path to span multiple transactions: increasing coverage is trivial
- Harvey only considers the path of last transaction

## Aggressive fuzzing

- Use more aggressive fuzzing to determine if longer sequences should be considered
- Aggressive fuzzing: allow fuzzing the persistent state
- Enable aggressive fuzzing occasionally:
	- Increases coverage?
	- If not: no need for longer sequences

#### Custom mutation operators

- 1. Fuzz inputs of transaction t
- 2. Insert transaction t' before transaction t
- 3. Replace transactions before t with another sequence

To avoid regenerating "interesting" sequences and individual transactions: populate and use pools

#### Effectiveness of demand-driven fuzzing

- $\bullet$  ~80% of bugs require multiple transactions
- Finds bugs orders of magnitude faster  $(\sim 3x)$
- Increases coverage significantly

## Targeted Fuzzing using Static Lookahead Analysis

Joint work with Maria Christakis (MPI-SWS)

To appear at ICSE '20

#### Targeted fuzzing: key idea

- Identify target program locations:
	- Examples: newly added code, static analysis warnings, ...
- Focus fuzzing on executions that reach target locations

#### Lookahead analysis

- Problem for fuzzers: can't predict which inputs are "close" to targets
- Solution: **static** "lookahead analysis"
- Run online for each input that is added to the queue

#### Lookahead analysis for path π

- Computes set of split points  $\{P_{1}, \dots, P_{j}\}$
- Computes no-target-ahead prefix  $π<sub>pre</sub>$

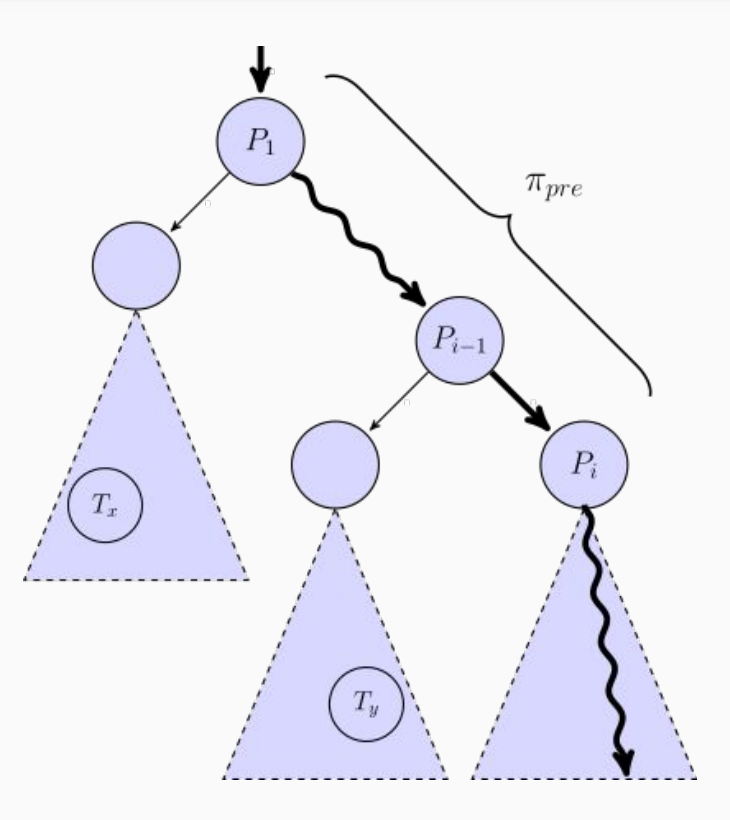

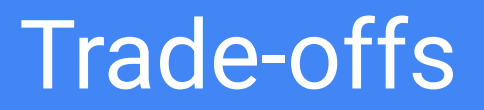

- Partially path-sensitive: increases precision
- Fuzzer guarantees feasibility of prefix
- Static analysis needs to be efficient: limits precision

#### Bran: abstract interpreter for EVM

- Performs abstract interpretation on the bytecode
- Very light-weight by using constant propagation
- Used to perform lookahead analysis:
	- $\circ$  Compute postcondition  $\phi$  of prefix  $\pi_{pre}$  ending at "split point" P<sub>i</sub>
	- o Check for reachability of target locations starting from P<sub>i</sub> assuming φ

#### Greybox fuzzing algorithm

```
TS := run_seed_inputs(P, S)
```

```
while (not interrupted) {
```
}

```
i := select\_input(TS); e := assign\_energy(i)while (0 < e) {
f := fuzz_input(i); pid := run_input(P, f)if pid not in TS { TS[pid] := f } e := e - 1}
```
#### Targeted greybox fuzzing algorithm

}

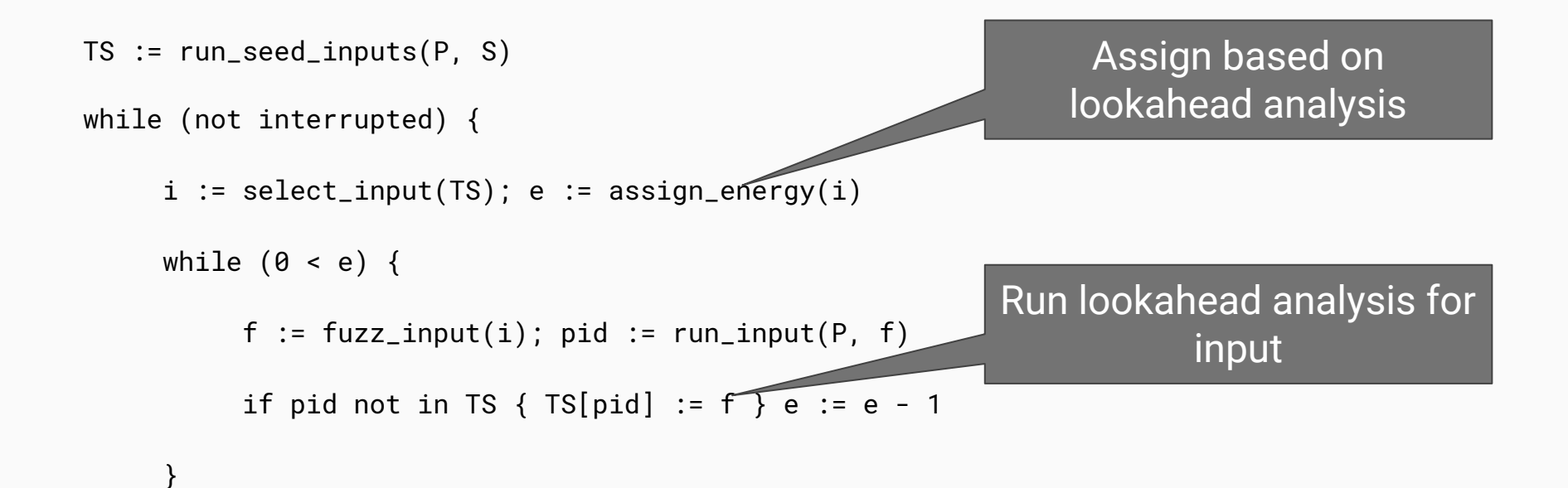

## Assigning energy

- Inputs in queue may share same no-target-ahead prefix
- Essentially partitions the queue
- Assign more energy if:
	- input's no-target-ahead prefix was rarely executed
	- or any of its split points was rarely executed

#### Rare no-target-ahead prefix

- Inspired by FairFuzz
- Find no-target-ahead prefix with fewest executions (e)
- Rare if executed <  $2^{\text{ceil(log2(e))}}$
- Example:  $e = 23$  ⇒ rare if executed fewer than 32 times

#### Evaluation: effectiveness

- Reaches 83% of challenging target locations significantly faster
- 14x median speedup
- $\bullet$  Lookahead analysis is very light-weight ( $\sim$ 3s per fuzzing campaign)

#### Other ongoing work

- Verification of smart contracts
- Specification language
- Mutation testing framework: <https://github.com/JoranHonig/vertigo>

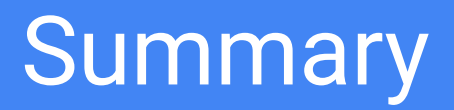

- Gave overview of our work on smart contract analysis
- Two concrete research topics:
	- Effective greybox fuzzing of smart contracts
	- Targeted fuzzing using static lookahead analysis

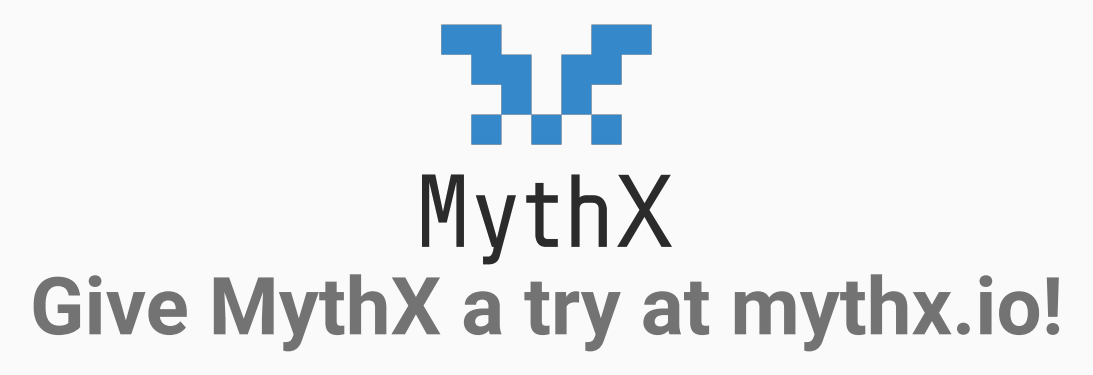